# z/OS V1R13

HCD and HCM: HW/SW currency for z/OS V1R13

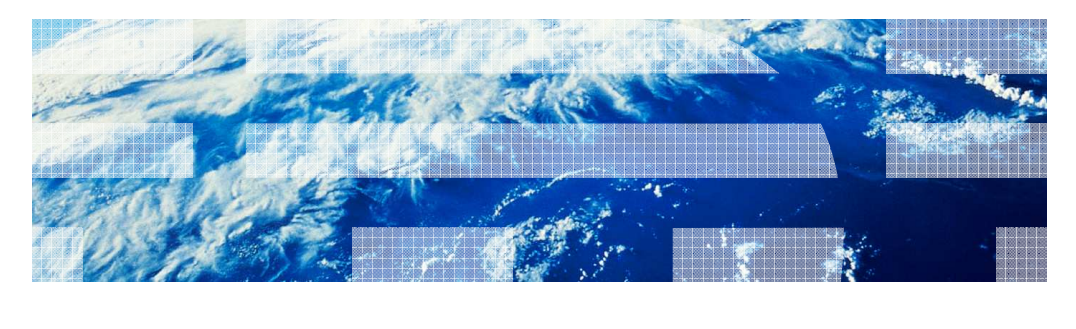

© 2012 IBM Corporation

IBM

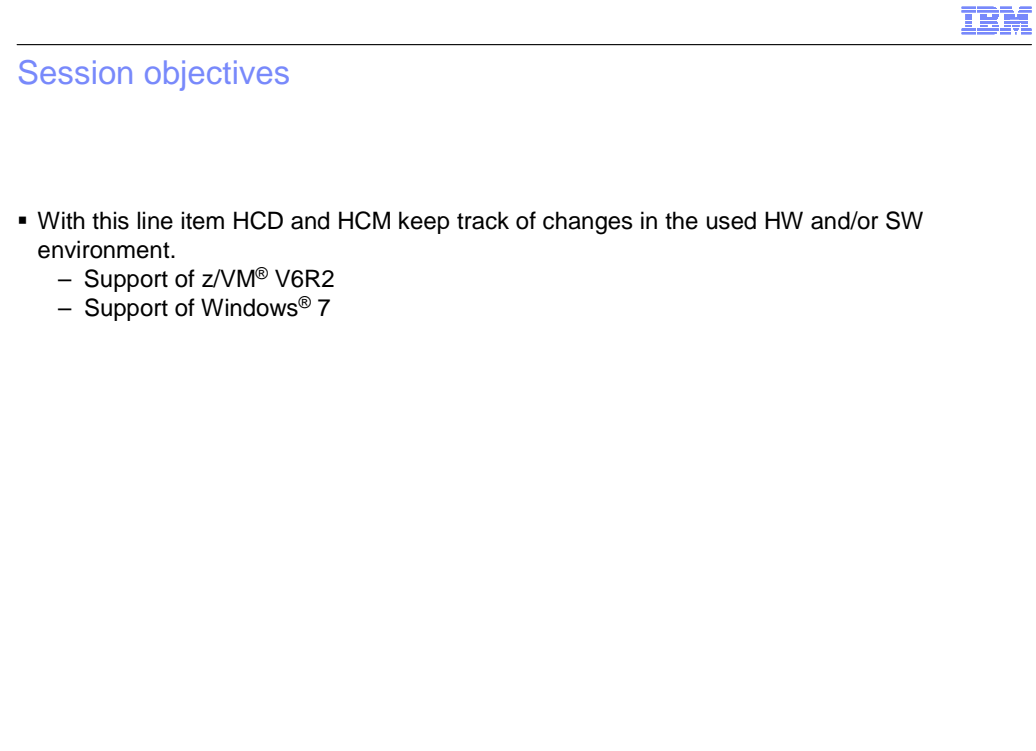

2 **HCD and HCM: HW/SW currency for z/OS V1R13 COMIC CONSTRANTS AND CONSTRANTS CONSTRANTS ON A STATE OF A STATE OF A STATE OF A STATE OF A STATE OF A STATE OF A STATE OF A STATE OF A STATE OF A STATE OF A STATE OF A STATE** 

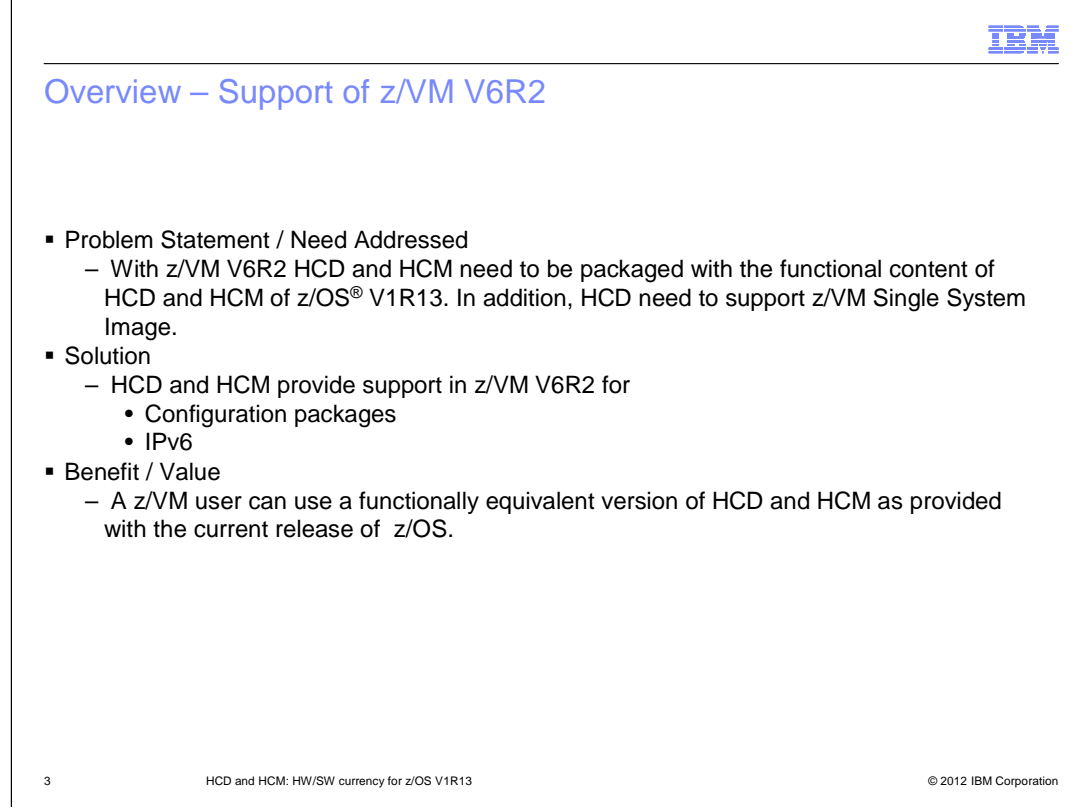

 HCD and HCM will ship new releases in z/VM 6.2 which include the functions of z/OS R13. In addition, HCD will support z/VM Single System Image (Sysplex Support) in z/VM 6.2 via a new parameter in the device support of z/VM.

New functions that are supported in HCD and HCM are:

Support of configuration packages

Support of IPv6

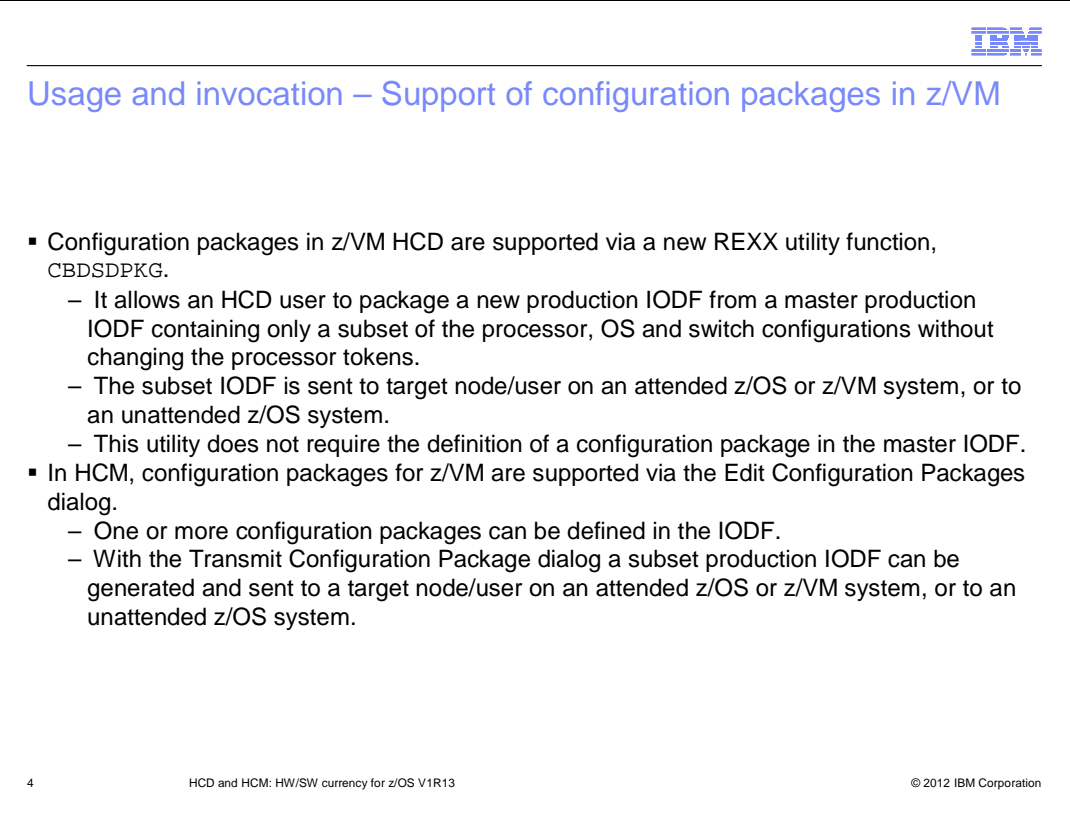

 Configuration packages will be supported in HCD via a new REXX utility, CBDSDPKG. It allows the HCD user to specify a source production IODF, a new target production IODF, target user ID and node ID, and control files for processor, OS and switch configurations that are to be extracted from the source IODF and packaged in the target IODF. The target IODF is then sent to the specified node/user ID. This function does not require the definition of a configuration package in the IODF.

 In HCM, configuration packages are supported via the Edit Configuration Packages dialog. One or more configuration packages can be defined in the IODF. They allow the generation of subset production IODFs that are sent to a target node/user ID on an attended z/OS or z/VM system, or to an unattended z/OS system.

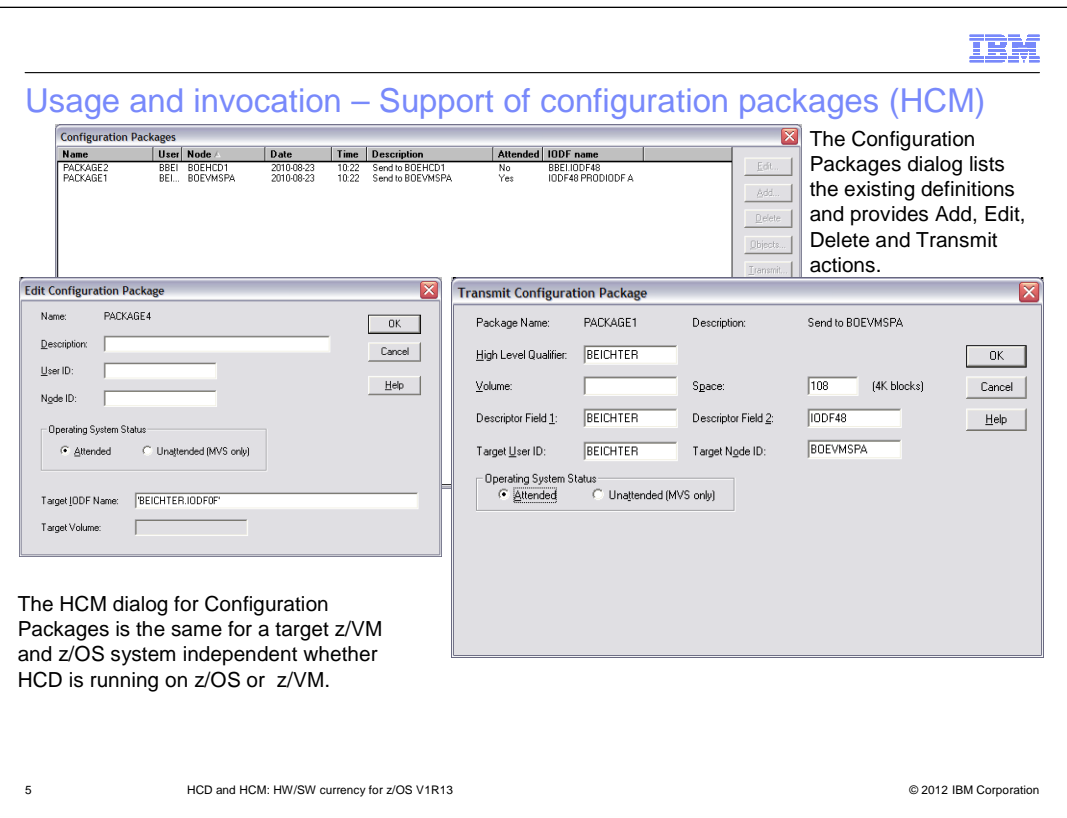

 In the Create Configuration Package Dialog you have to specify at least the target IODF name. HCM accepts both MVS and VM IODF names because it may be determined later whether the IODF is sent to a z/VM system or to a (attended or unattended) z/OS system. If a file type of PRODIODF is given, the syntax is validated against VM IODF name convention, otherwise against MVS IODF name rules.

 In VM, the IODF name (IODFxx) is used for building the production IODF that is sent to the target system. Therefore, there must not exist an IODF 'iodfxx WORKIODF' on the A-disk. Otherwise, the package IODF can not be built during the Transmit task.

 User ID and Node ID are optional fields which have to be specified at latest when the Transmit task is performed. Default target is an attended system (MVS or VM). A target MVS (but not a target VM) system may be unattended which means that you can receive the target IODF on the target system via an import JCL. If the target system is attended, the target IODF is received at the target system in the spool reader from where it has to be explicitly received.

 The Transmit … task can only be entered from the source production IODF which must have the configuration package defined.

 Field High Level Qualifier shows the user ID. Volume is only applicable when sending the IODF to an unattended MVS system, otherwise it is ignored. Space shows the size of the IODF in 4 K blocks which is used to allocate the new target IODF. Descriptor field 1 contains as default the user ID, descriptor field 2 the IODF name of the target IODF.

 When transmitting the package IODF to an unattended MVS system, you have to provide the Import JCL for the job that runs on the target MVS system to import the IODF there.

zOS\_V1R13\_HCD-HCM\_HW-SW-Currency.ppt

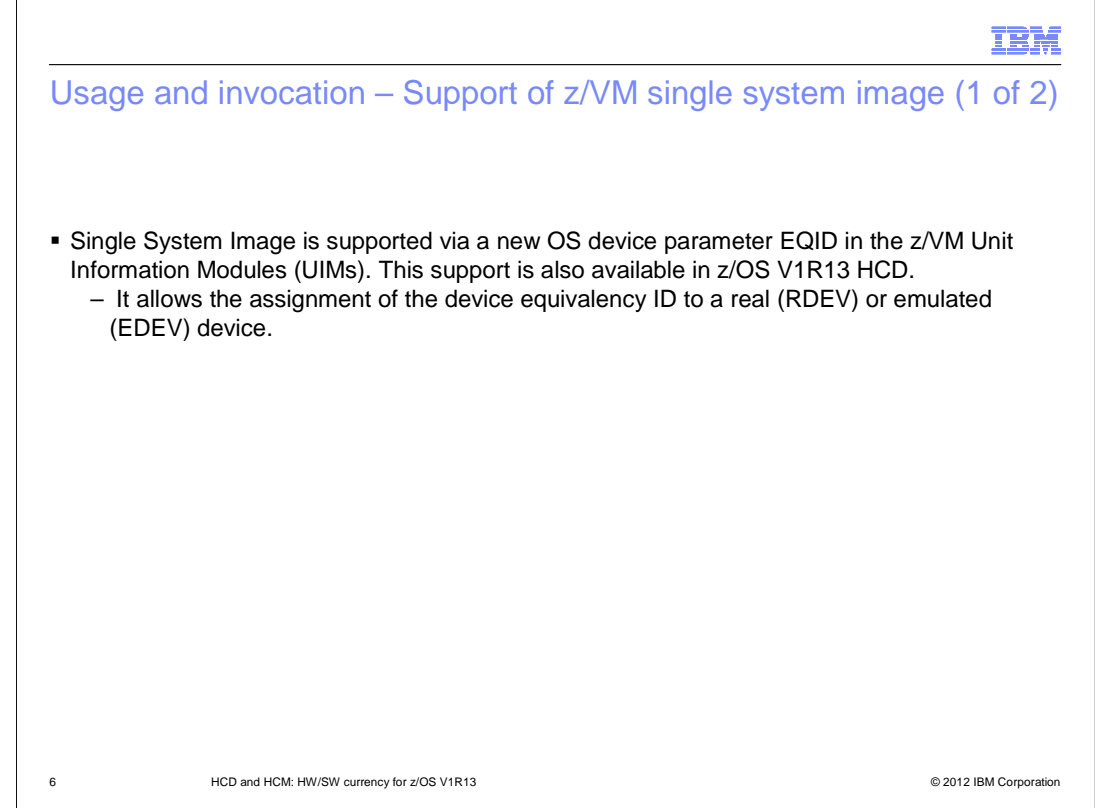

 For the z/VM Sysplex Support each RDEV and EDEV device statements gets a new parameter EQID which defines the equalized device ID between different z/VM systems within the same sysplex.

 For HCD, EQID is a new OS parameter that can be specified for each device. It assigns the device equivalency ID eqid to a real (RDEV) or emulated (EDEV) device. 'equid' is a string of 1-8 alphanumeric characters. If this parameter is not specified, any previously assigned EQID by the system will be left unchanged. The system-generated name can be overwritten by explicitly specifying a name to this parameter.

Name NOEQID is reserved. It implies removing a previously defined EQID.

 HCD supports this parameter when defining a device to an operating system of type VM. The parameter will show up in the HCD or HCM dialogs, in HCD/HCM reports and exported OS device data. A change in this OS parameter will result in a delete/add device action during dynamic reconfiguration.

 To support this function, all VM UIMs which are shipped within HCD has to be extended by new parameter EQID. The parameter is optional.

 The support is only necessary in HCD. When this support is available, an HCM user will see the new parameter and can use it.

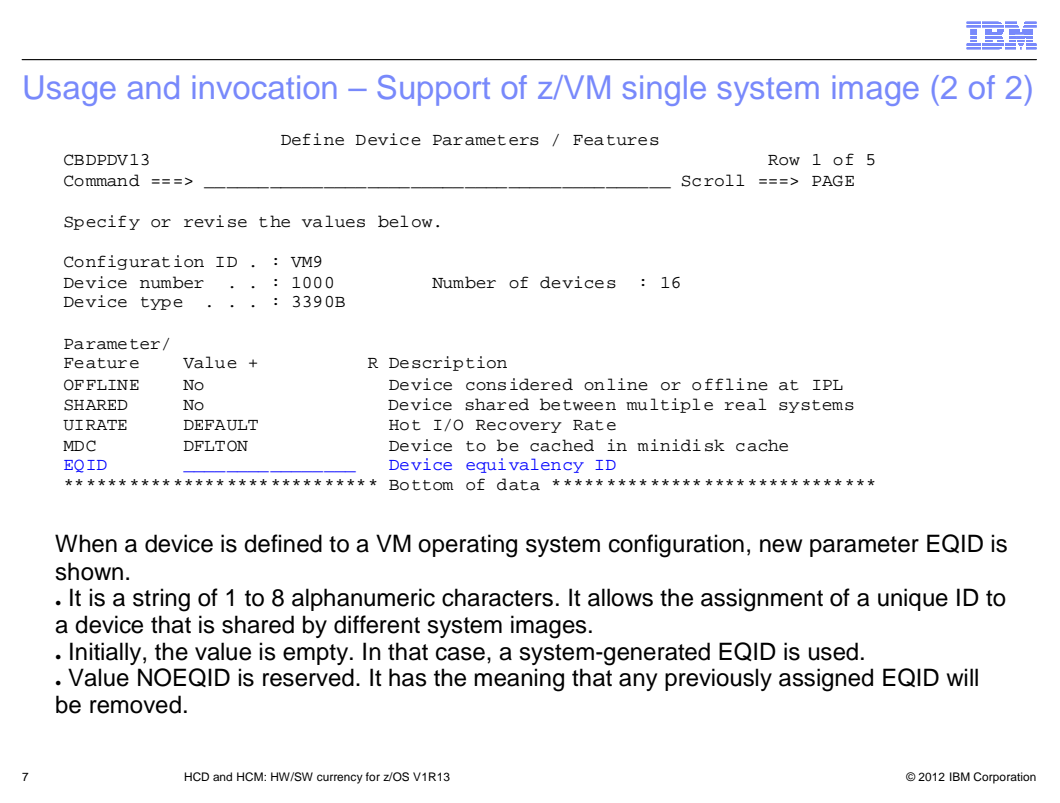

 A system programmer defining a device to a VM operating system within HCD/HCM will see the new parameter (see Fig. 1). It allows using the same tasks as for other OS parameters, for example, change or view the setting.

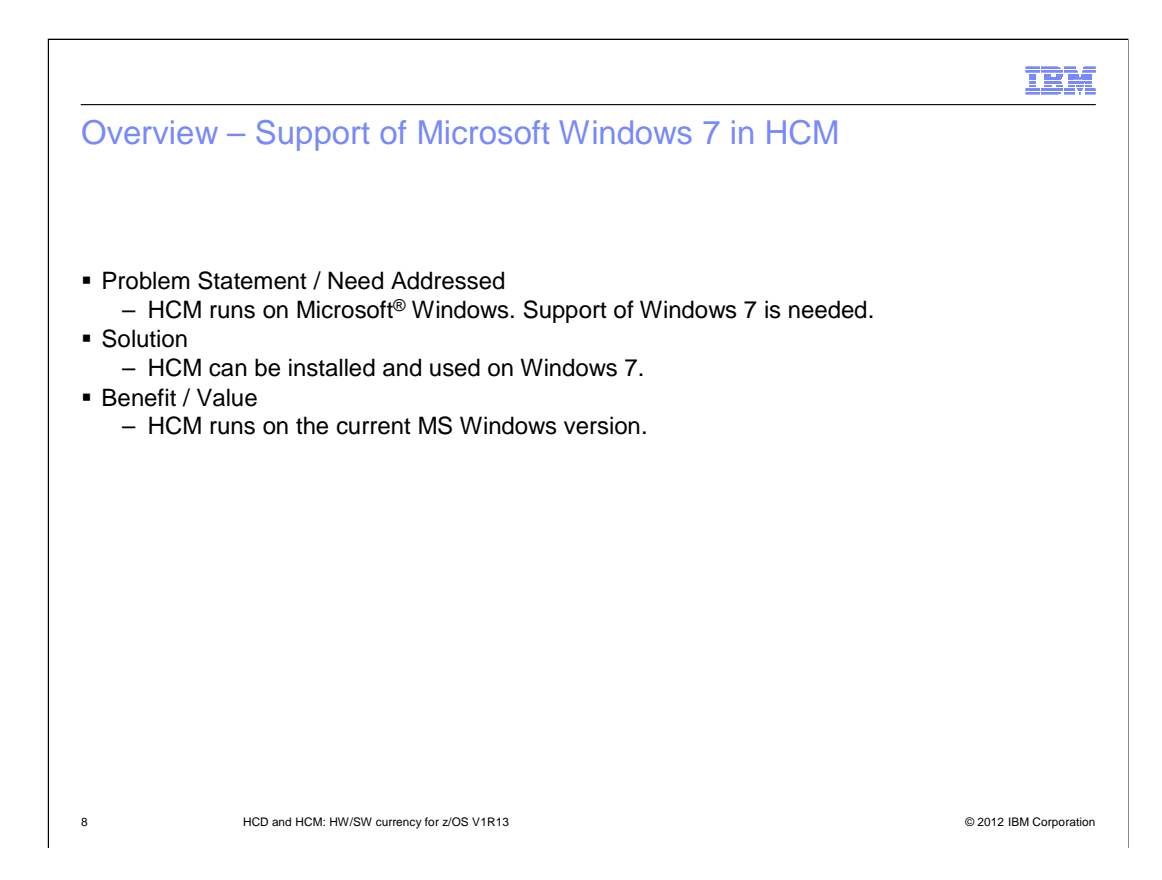

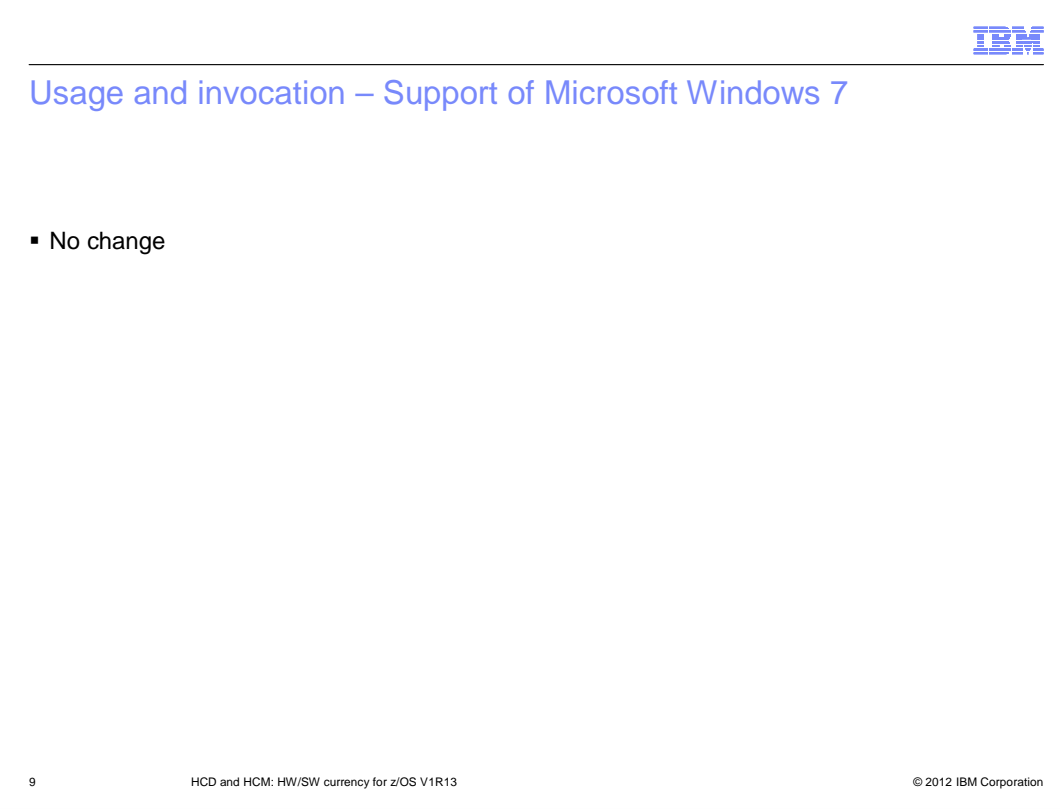

#### IBM

#### Overview – Support of IPv6 in HCM for z/VM

- **The HCM logon dialog accepts host addresses in IPv6 format.**
- **Both HCM and the HCM dispatcher in z/VM HCD support IPv6 connections.**

10 **HCD and HCM: HW/SW currency for z/OS V1R13 COMIC CONSTRANTS CONSTRANTS CONSTRANTS CONSTRANTS OF A CONSTRANTS** 

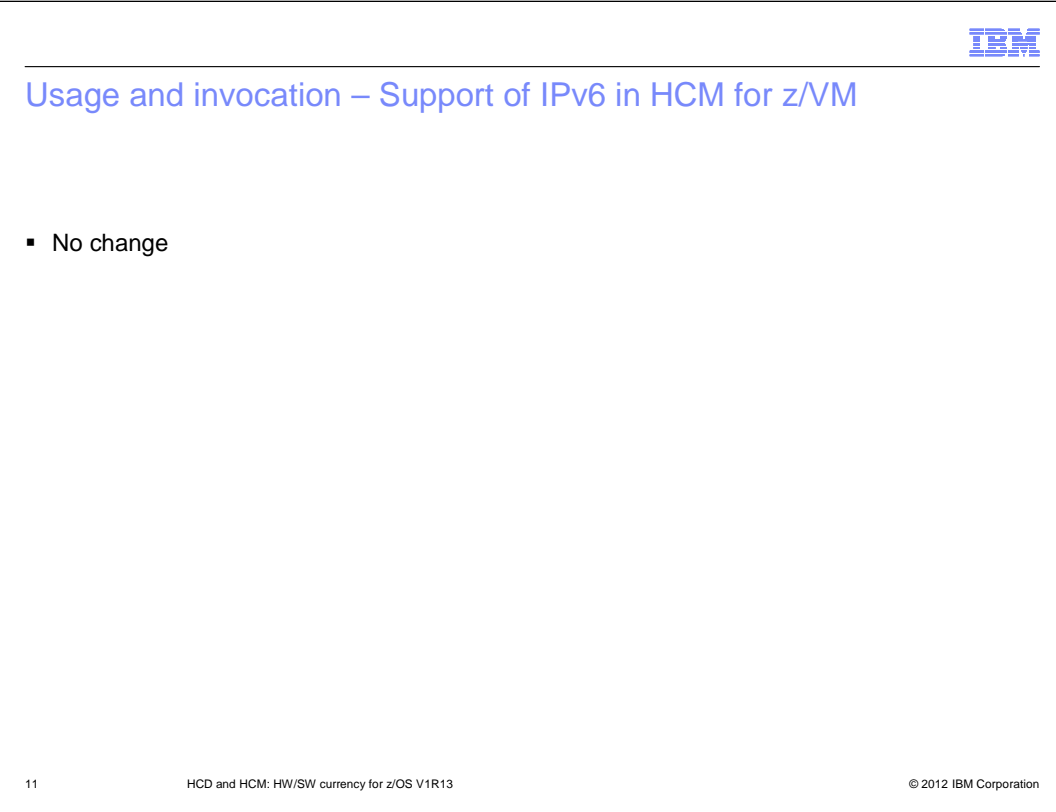

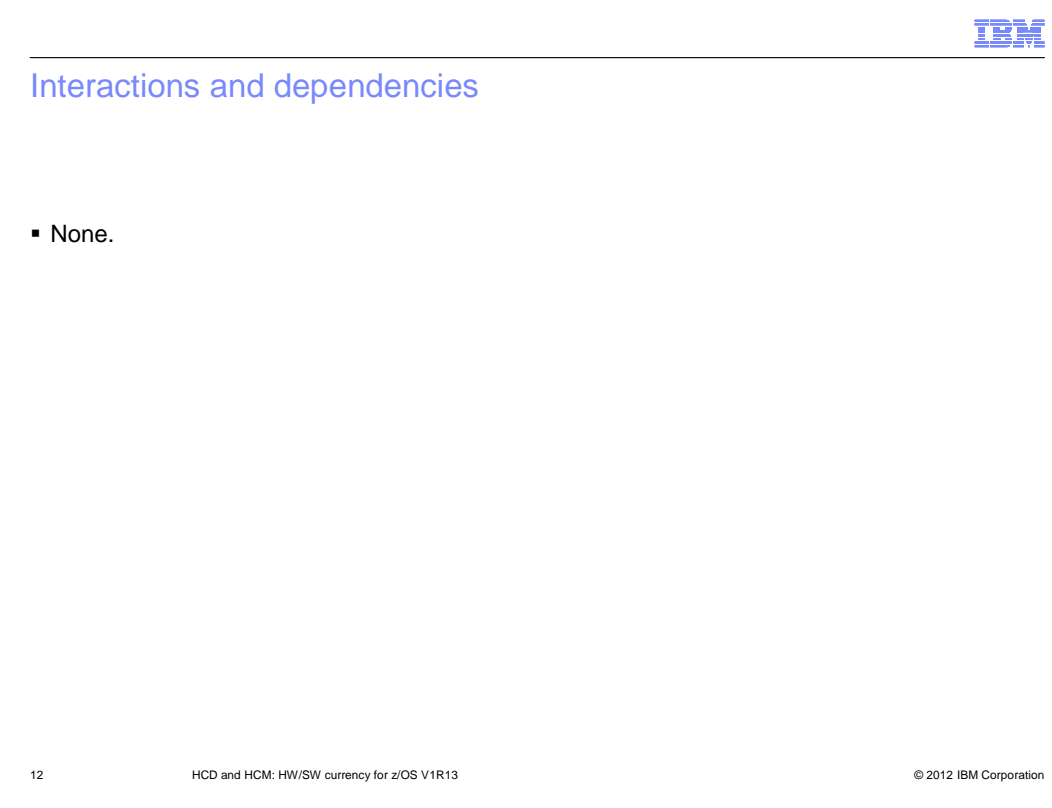

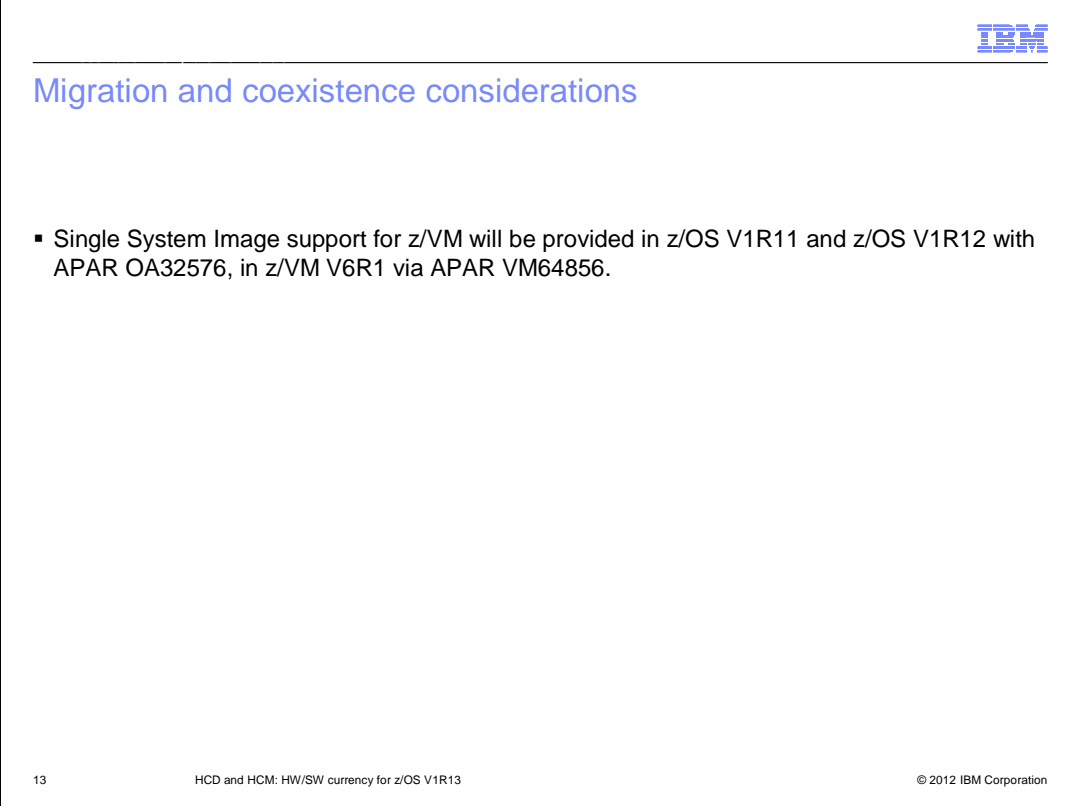

 The z/VM device support for Single System Image will be rolled back to all z/OS and z/VM systems that are in service at the time of z/VM V6R2 GA, namely V1R11, VR1R12 and z/VM 6.1. It will be rolled into z/OS HCD V1R13 and z/VM HCD V6R2.

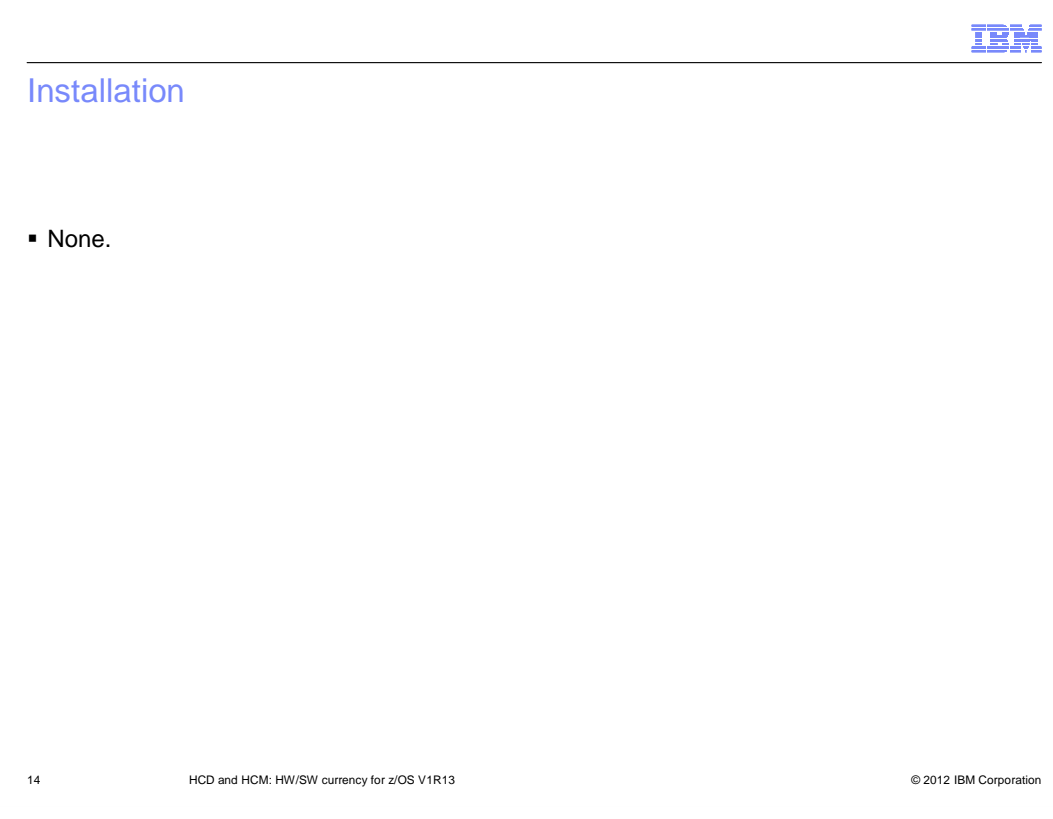

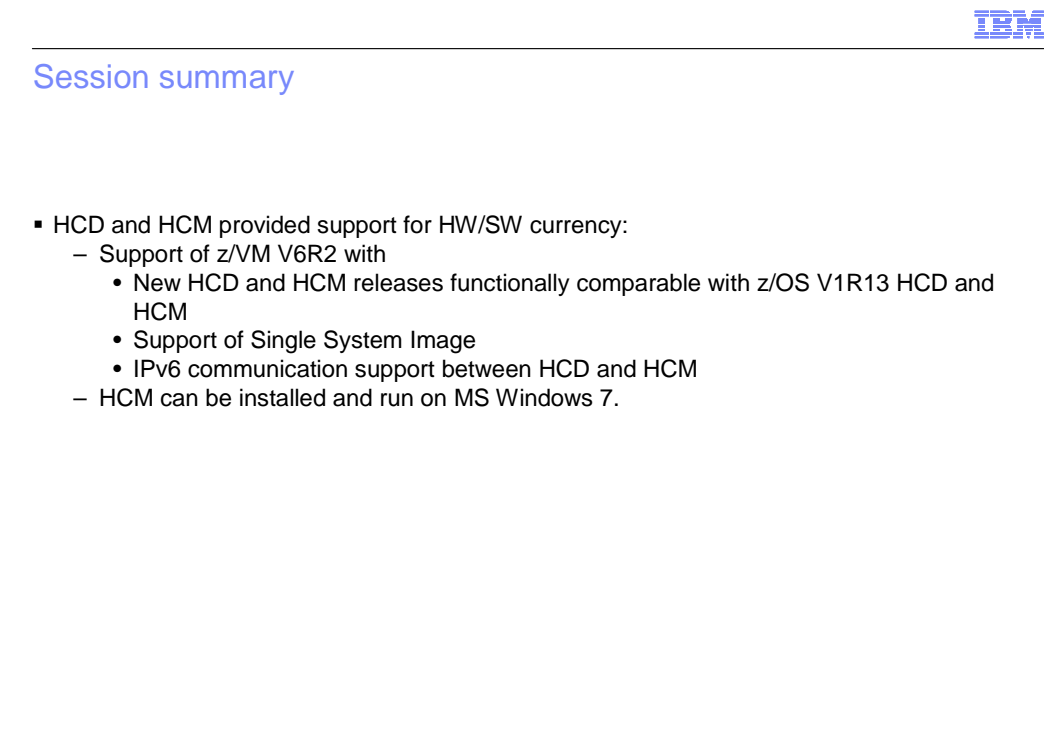

15 **HCD and HCM: HW/SW currency for z/OS V1R13 COMIC CONSTRANTS CONSTRANTS CONSTRANTS CONSTRANTS OF A CONSTRANTS CONSTRANTS CONSTRANTS OF A CONSTRANTS OF A CONSTRANTS OF A CONSTRANTS OF A CONSTRANTS OF A CONSTRANTS OF A** 

### Appendix - References

- � Hardware Configuration Definition User's Guide, SC33-7988
- � Hardware Configuration Manager User's Guide, SC33-7989
- � Hardware Configuration Definition Messages, SC-7986
- � Hardware Configuration Definition Planning, GA22-7525
- � HCD/HCM Homepage:
- � http://www.ibm.com/systems/z/os/zos/features/hcm/

16 **HCD and HCM: HW/SW currency for z/OS V1R13 COMIC CONSTRANTS CONSTRANTS CONSTRANTS CONSTRANTS OF A CONSTRANTS CONSTRANTS CONSTRANTS OF A CONSTRANTS OF A CONSTRANTS OF A CONSTRANTS OF A CONSTRANTS OF A CONSTRANTS OF A** 

## Trademarks, disclaimer, and copyright information

IBM, the IBM logo, ibm.com, z/OS, and z/VM are trademarks or registered trademarks of International Business Machines Corp., registered in many jurisdictions worldwide. Other product and service names might be trademarks of IBM or other companies. A current list of other IBM trademarks is<br>available on the web at "Copyright and trademark information" at http://www

 THE INFORMATION CONTAINED IN THIS PRESENTATION IS PROVIDED FOR INFORMATIONAL PURPOSES ONLY. Other company, product, or service names may be trademarks or service marks of others.

THE INFORMATION CONTAINED IN THIS PRESENTATION IS PROVIDED FOR INFORMATIONAL PURPOSES ONLY. WHILE EFFORTS WERE MADE TO VERIFY THE COMPLETENESS AND ACCURACY OF THE INFORMATION CONTAINED IN THIS PRESENTATION, IT IS PROVIDED<br>"AS IS" WITHOUT WARRANTY OF ANY KIND, EXPRESS OR IMPLIED. IN ADDITION, THIS INFORMATION IS BASED ON IBM'S CURRE PRODUCT PLANS AND STRATEGY, WHICH ARE SUBJECT TO CHANGE BY IBM WITHOUT NOTICE. IBM SHALL NOT BE RESPONSIBLE FOR ANY DAMAGES ARISING OUT OF THE USE OF, OR OTHERWISE RELATED TO, THIS PRESENTATION OR ANY OTHER DOCUMENTATION. NOTHING CONTAINED IN THIS PRESENTATION IS INTENDED TO, NOR SHALL HAVE THE EFFECT OF, CREATING ANY WARRANTIES OR REPRESENTATIONS FROM IBM (OR ITS SUPPLIERS OR LICENSORS), OR ALTERING THE TERMS AND CONDITIONS OF ANY AGREEMENT OR LICENSE GOVERNING THE USE OF IBM PRODUCTS OR SOFTWARE.

© Copyright International Business Machines Corporation 2012. All rights reserved.

17 © 2012 IBM Corporation

IBM